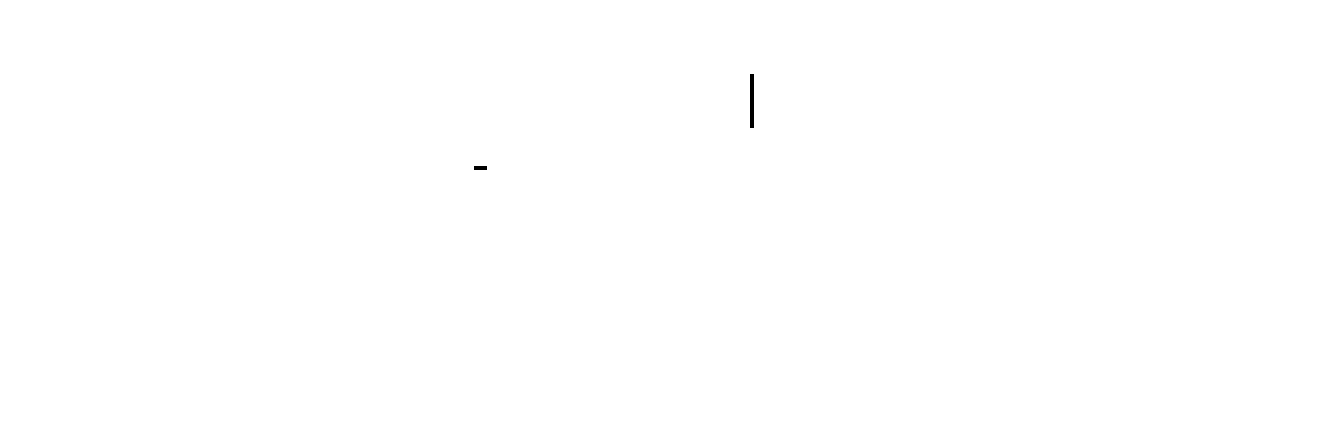

## ESC<br>4  $4<sub>1</sub>$

**三、如何用1台主机接6个屏幕看股票**

## $1$  K

**七、保分别的是一名。** 

[????????????????.pdf](/neirong/TCPDF/examples/output.php?c=/article/34539208.html&n=炒股软件六个屏怎么分配任务.pdf) [???????????????](/store/7931.html) [?him??????????](/read/8081.html) [?????????????](/book/8082.html) [??????????](/read/8951.html) [????????????????.doc](/neirong/TCPDF/examples/output.php?c=/article/34539208.html&n=炒股软件六个屏怎么分配任务.doc) [??????????????????????...](https://www.baidu.com/s?wd=%E7%82%92%E8%82%A1%E8%BD%AF%E4%BB%B6%E5%85%AD%E4%B8%AA%E5%B1%8F%E6%80%8E%E4%B9%88%E5%88%86%E9%85%8D%E4%BB%BB%E5%8A%A1)

. **.** 

????????????????????????????? <https://www.gupiaozhishiba.com/article/34539208.html>